# Le fonctionnement de l'organisme humain pendant une activité sportive Évolution de la consommation de dioxygène par l'organisme pendant l'effort

Thème 2/3 - Nutrition - Les besoins de l'organisme -TP2

Une activité sportive (*la course par ex.*) s'accompagne d'une augmentation de la fréquence respiratoire. Problème posé :

#### **A. Protocole expérimental**

Nous allons effectuer des mesures de consommation de dioxygène par l'organisme en comparant la teneur en dioxygène de l'air inspiré à la teneur en dioxygène de l'air expiré en fonction de trois périodes réparties en 5 minutes.

- $\triangleright$  Première période : 1 minute de repos assis.
- ➢ Deuxième période : 1 minute d'activité musculaire (une série de flexions extensions des membres inférieurs, exécutée en se levant et s'abaissant).
- ➢ Troisième période : 3 minutes de repos assis.

#### **B. Montage du matéri**el Esao

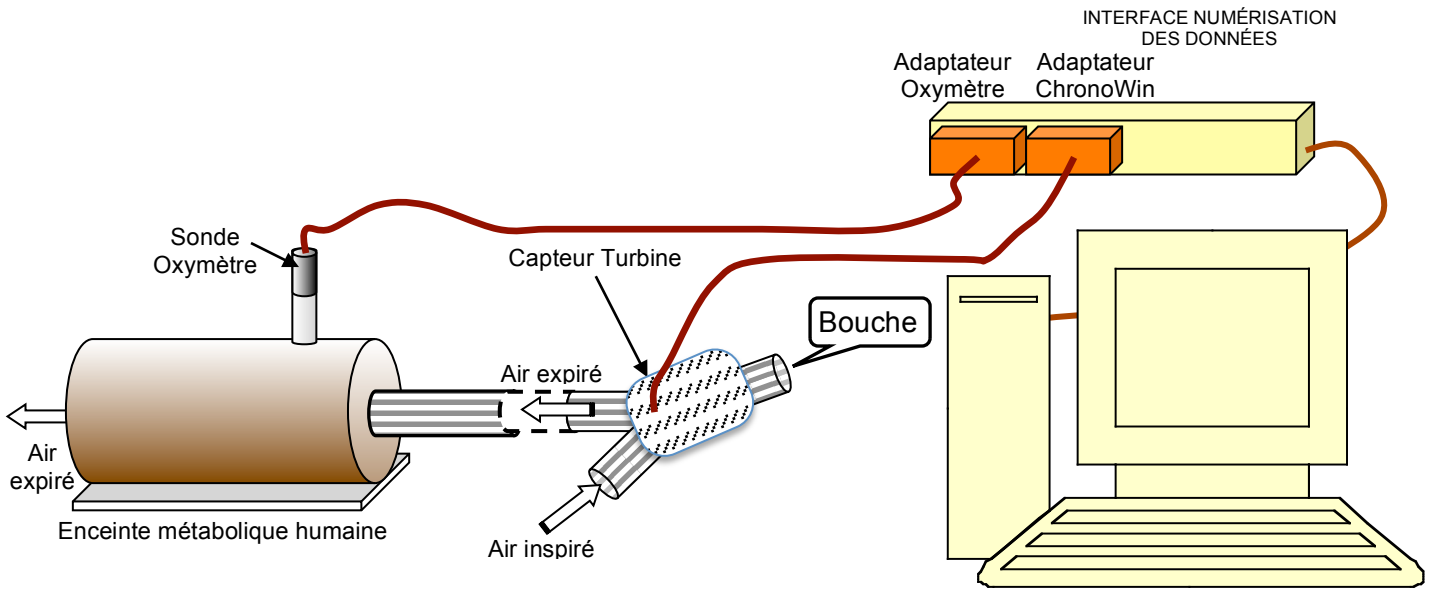

ORDINATEUR ET LOGICIEL DE TRAITEMENT DES DONNÉES

La sonde à dioxygène mesure la teneur en dioxygène de l'air expiré. Le capteur de la turbine mesure le volume d'air expiré qui passe dans le tube.

Le logiciel de traitement des données est Atelier scientifique « Les échanges gazeux chez l'homme » (logiciels Jeulin).

### **C. Déroulement de l'expérience en minutes (rappel)**

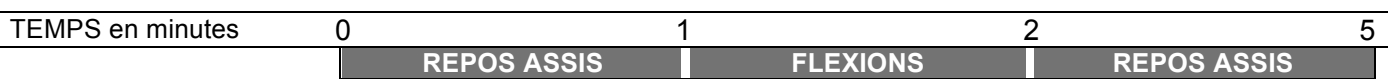

1) Dans le binôme, choisir celui qui sera le sujet d'expérience et celui qui sera responsable des mesures (ce dernier contrôle le bon déroulement de l'expérience, pose les repères,…).

2) Ouvrir le logiciel *Atelier scientifique* et choisir le module *Les échanges gazeux chez l'homme.* La fenêtre spécifique s'ouvre. Choisir les modules *Valeurs numériques* et *Échanges respiratoires*

3) Dans l'onglet *Échanges respiratoires*, compléter :

- Cocher la case IR
- Vérifier la durée de l'expérience (5 minutes),
- Indiquer la masse du sujet de l'expérience en kg.

• L'intervalle reste par défaut 20s, il représente la durée correspondant à un histogramme, pour la mesure de l'intensité respiratoire (IR).

4) Cliquer « Démarrer » et suivre les consignes à l'écran. L'enregistrement s'arrêtera automatiquement au bout de 5 minutes.

5) Lorsque la durée de l'expérience est écoulée (5 minutes). Le sujet arrête de souffler dans l'appareil, enlève l'embout et le place dans la cuvette mise à disposition sur le bureau pour désinfection.

6) Les résultats sont affichés à l'écran sous forme de graphique.

• Dans le menu *Affichage*, cliquer sur VO2 et demander de l'afficher en bas : les deux graphes se superposent. Puis, en sélectionnant toujours VO2 puis IR choisir 2 couleurs différentes et un trait moyen. • À l'aide du menu Échelle demander au logiciel de régler les ordonnées pour optimiser. Si cela ne fonctionne pas le faire manuellement en plaçant le curseur sur chaque axe et en faisant coulisser chaque ordonnée (VO2 et IR).

• Lorsque la mise en page est terminée, à l'aide du menu *Enregistrer* effectuer l'enregistrement du fichier.

• À l'aide du menu *Aperçu avant l'impression*, visualiser la page du graphique et imprimer.

**D. Compte-rendu de l'expérience**

*1. Décrire l'expérience sous forme d'un texte de 5 lignes maximum*

*2. Découverte du graphique produit par le logiciel :* - Que mesure-t-on sur l'axe horizontal (axe des abscisses) ? - Que mesure-t-on sur l'axe vertical (axe des ordonnées) de gauche ? - Quelle est l'unité de mesure ? - Que mesure-t-on sur l'axe vertical (axe des ordonnées) de droite ? - Quelle est l'unité de mesure ? - Deux graphiques sont superposés : - Que représente la courbe ? - Que représentent les histogrammes ?

#### *3. Interprétation du graphique en histogrammes montrant la variation de l'intensité respiratoire (IR)*

! *Suivre la méthode exposée sur la page du site SVT « Comment interpréter le graphique ? ». Interpréter en répondant aux questions.*

- Que dire de la consommation d'oxygène de ce garçon au repos ?

 $\sim$ - Comment varie la consommation d'oxygène pendant l'effort ? - Comment varie la consommation d'oxygène après l'effort ?

## **E. Rédiger une conclusion -** Comment l'organisme réagit-il à l'effort physique ?

Utiliser les mots suivants pour rédiger une réponse à la question posée ci-dessus : La fréquence respiratoire et la fréquence cardiaque – Besoins – Consommation (ou consommer) – Oxygène – Activité sportive.